Visual Basic Name -Math Methods Worksheet #3

Simplify the exercises below based on the following variables.

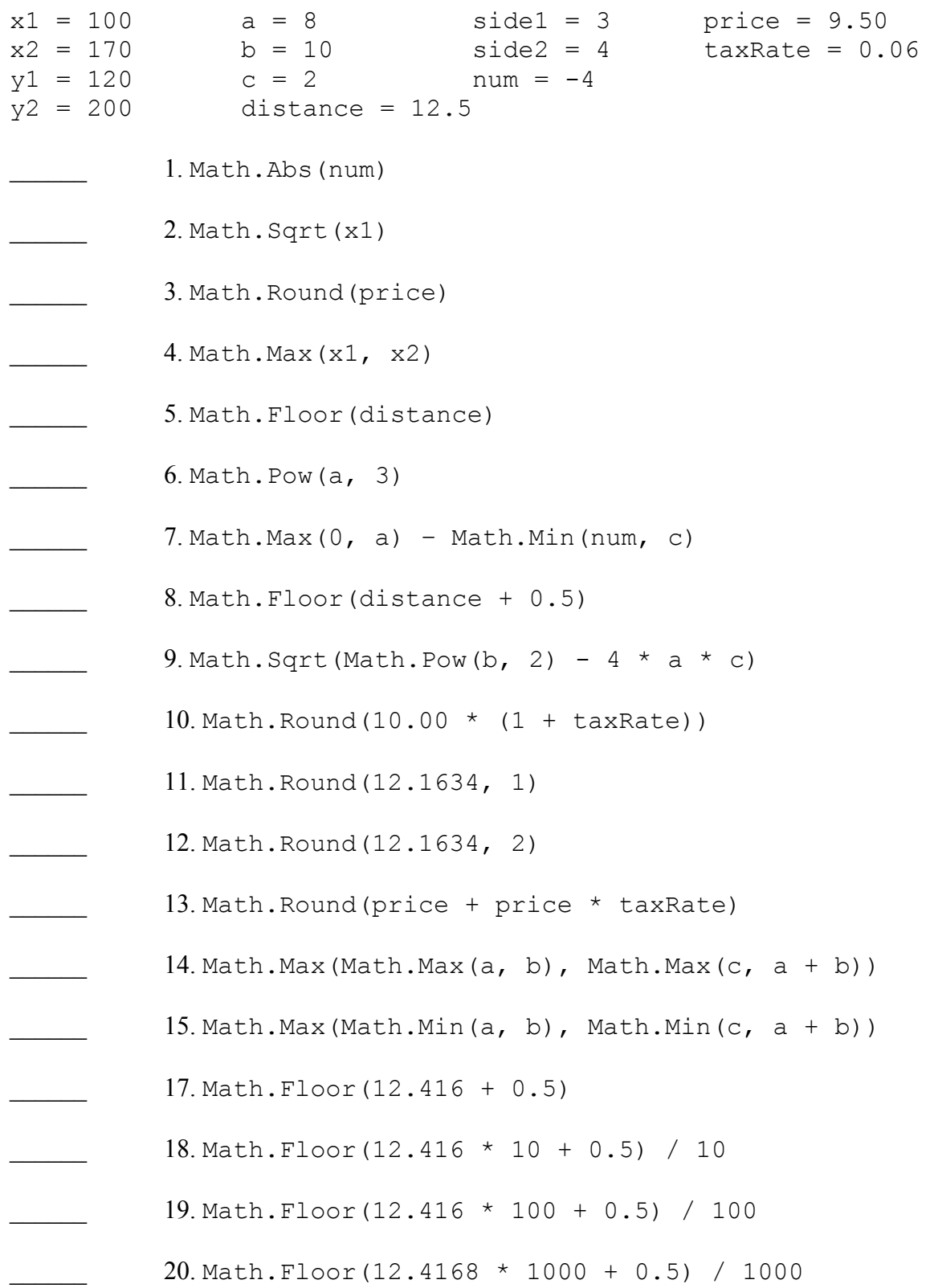

Period -